## **5ème 5ème** Séquence 2

Activité 1

**LA MODALISATION ET LA SIMULATION DES OBJETS ET SYSTÈMES TECHNIQUES LA MODALISATION ET LA SIMULATION DES OBJETS ET SYSTÈMES TECHNIQUES** UTILISER UNE MODÉLISATION OU UNE SIMULATION

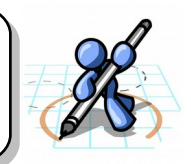

[Problématique](https://courstechnocollege.jimdo.com/cycle-4/la-mod%C3%A9lisation-et-la-simulation-des-objets-et-des-syst%C3%A8mes-techniques/niveau-1-les-obstacles/) : Comment [franchir les obstacles présents sur le tracé](https://courstechnocollege.jimdo.com/cycle-4/la-mod%C3%A9lisation-et-la-simulation-des-objets-et-des-syst%C3%A8mes-techniques/niveau-1-les-obstacles/) [?](https://courstechnocollege.jimdo.com/cycle-4/la-mod%C3%A9lisation-et-la-simulation-des-objets-et-des-syst%C3%A8mes-techniques/niveau-1-les-obstacles/)

- 1. Reformuler la problématique :
- 2. Le conseil régional réfléchit pour désencombrer l'axe routier « Le Pouzin Loriol et celui de Montélimar ». Pour cela il envisage une nouvelle route entre Cruas et l'entrée d'autoroute A7 « du soleil » de Montélimar Nord. Le Cahier des charges leur impose de prendre le maximum de voies existantes. Il peut construire au-dessus du Rhône non navigable. La distance doit être la plus courte et la moins coûteuse.
- 3. Avec un crayon Rouge, dessiner l'autoroute A7 nommée aussi du « soleil », entourer la ville de Cruas et mettre une croix sur l'entrée d'autoroute au niveau du village des Tourrettes.
- 4. Avec un crayon bleu, dessiner le chemin qui relie Cruas et l'entrée d'autoroute de Loriol.
- 5. Avec un crayon vert, dessiner tous les chemins qui relient Cruas et l'entrée d'autoroute de Montélimar nord.
- 6. Pouvons nous estimer le nombre de kilomètres fait ?
- 7. Avec un crayon à papier, dessiner le **NOUVEAU** chemin qui relie Cruas et l'entrée d'autoroute de Montélimar nord.

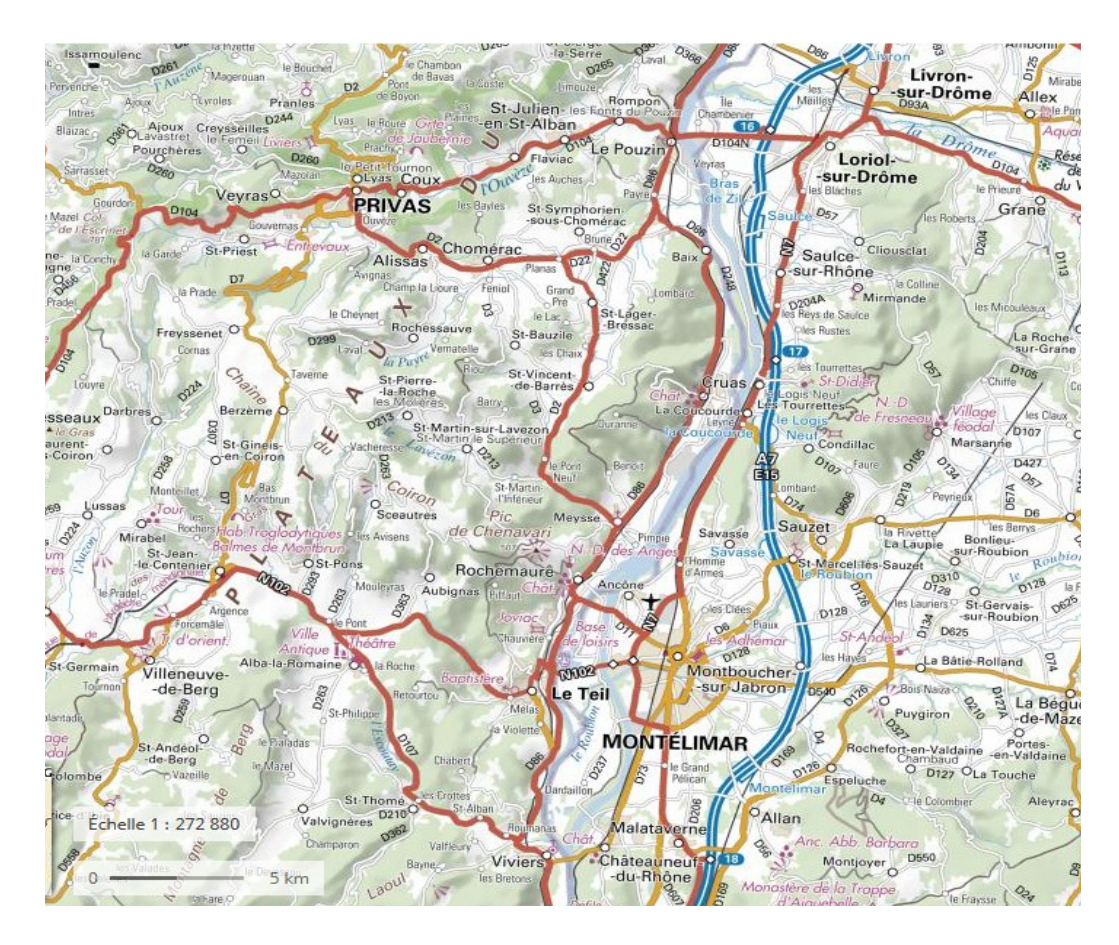

## **5ème 5ème** Séquence 2

Activité 1

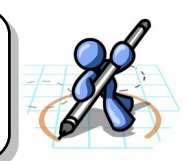

8. Sur ce plan avec un crayon à papier et en respectant le cahier des charges, redessiner le **NOUVEAU** chemin qui relie Cruas et l'entrée d'autoroute de Montélimar nord.

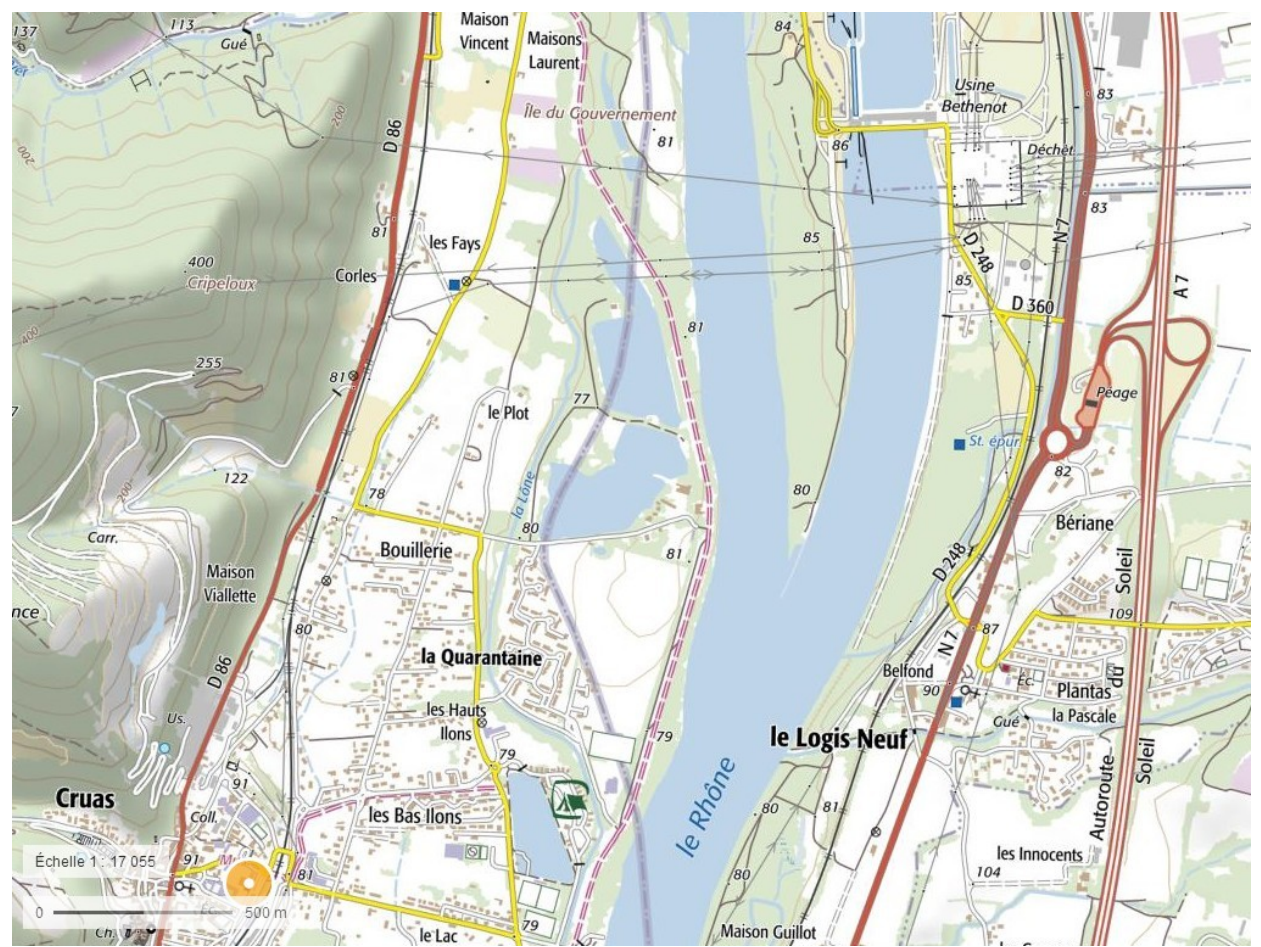

1. Citer la liste des obstacles à franchir pour votre nouvelle route et trouver des solutions. Attention au cahier des charges donné précédemment.

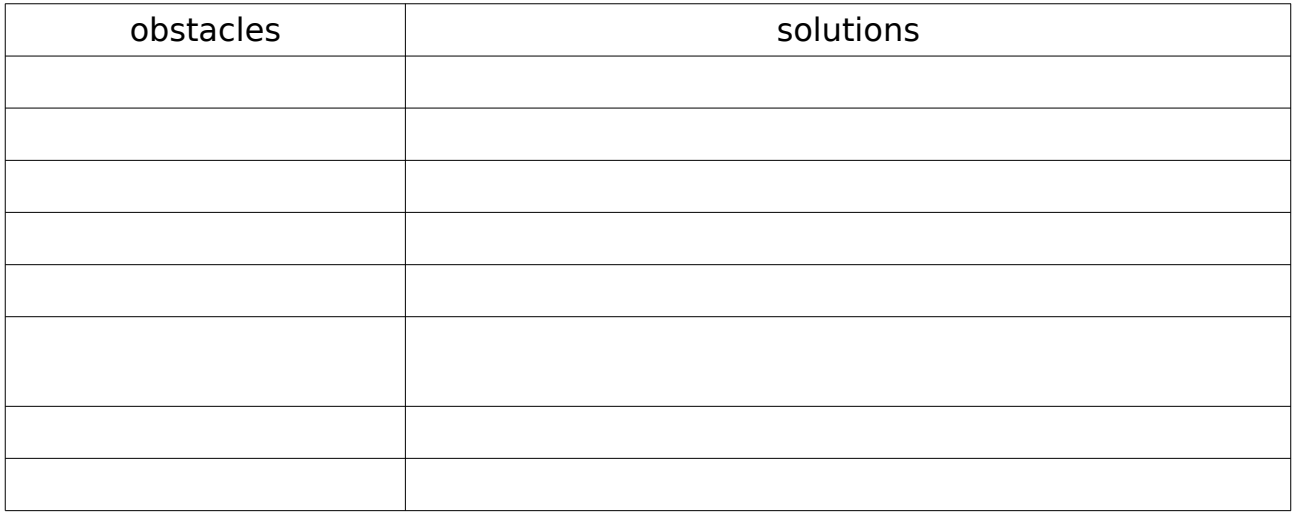

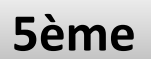

Activité 1

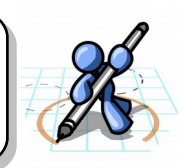

A partir de cet exemple, nous allons réaliser un diagramme de contexte de notre nouveau pont.

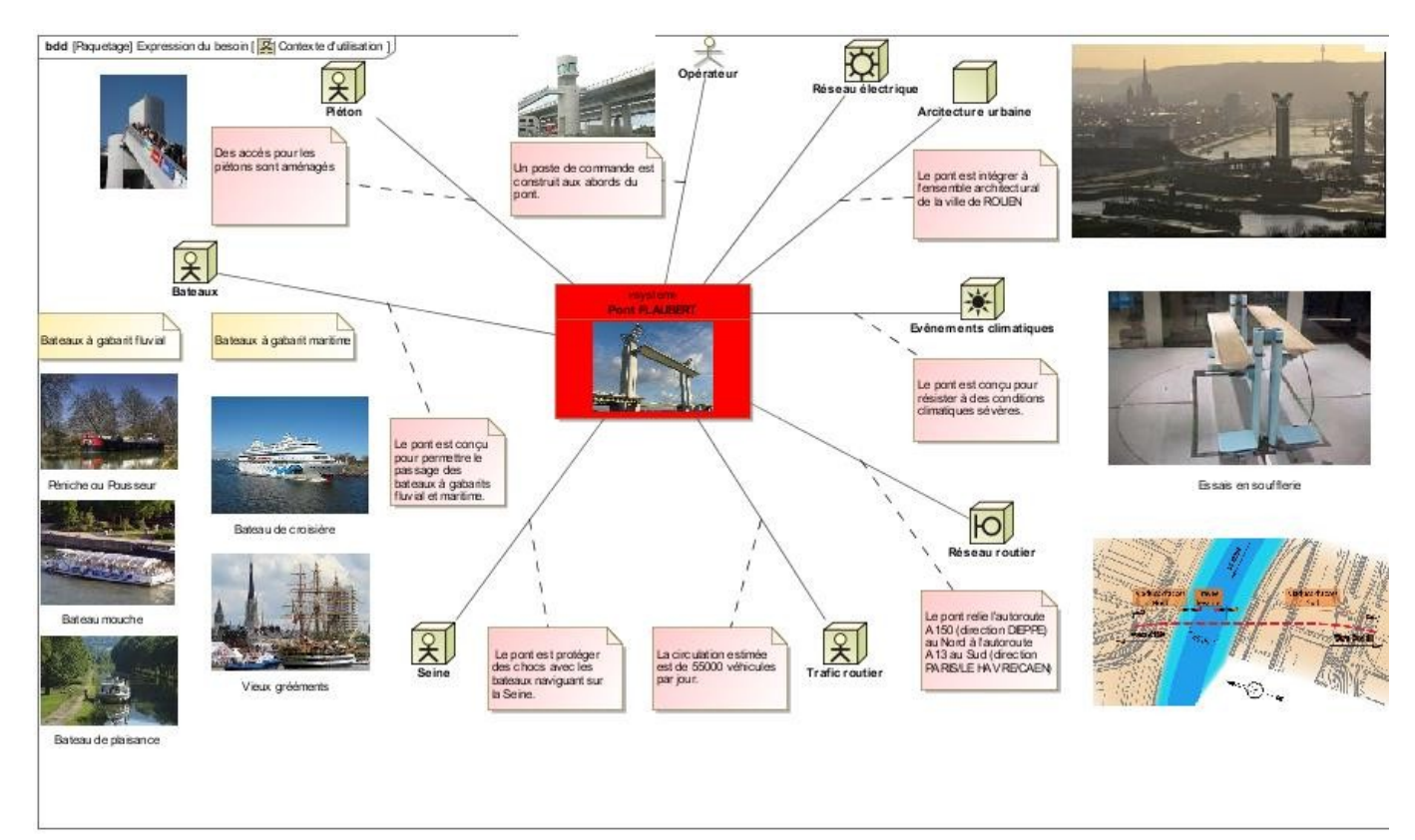